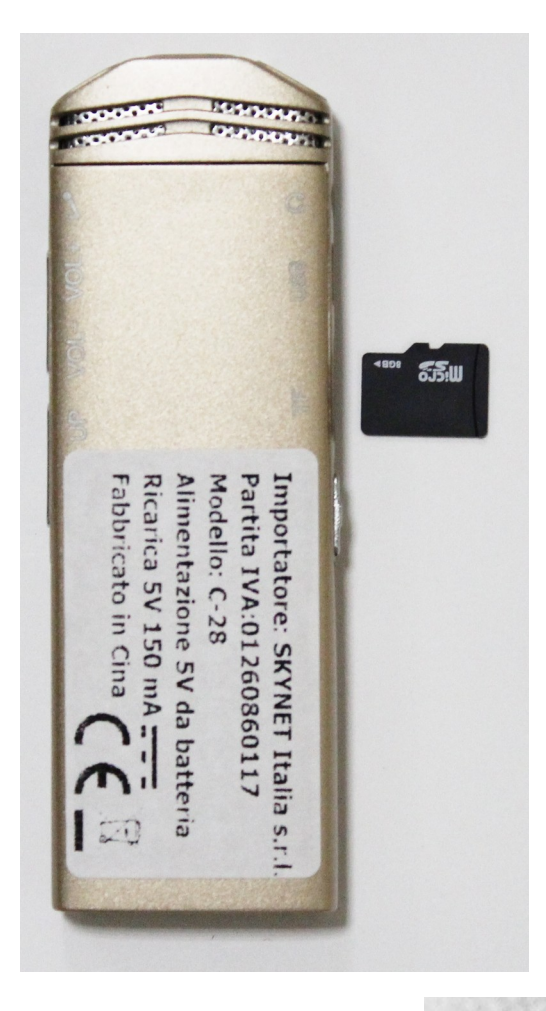

## **Schema per l'inserimento della SD CARD all'interno del C 28 Registratore**

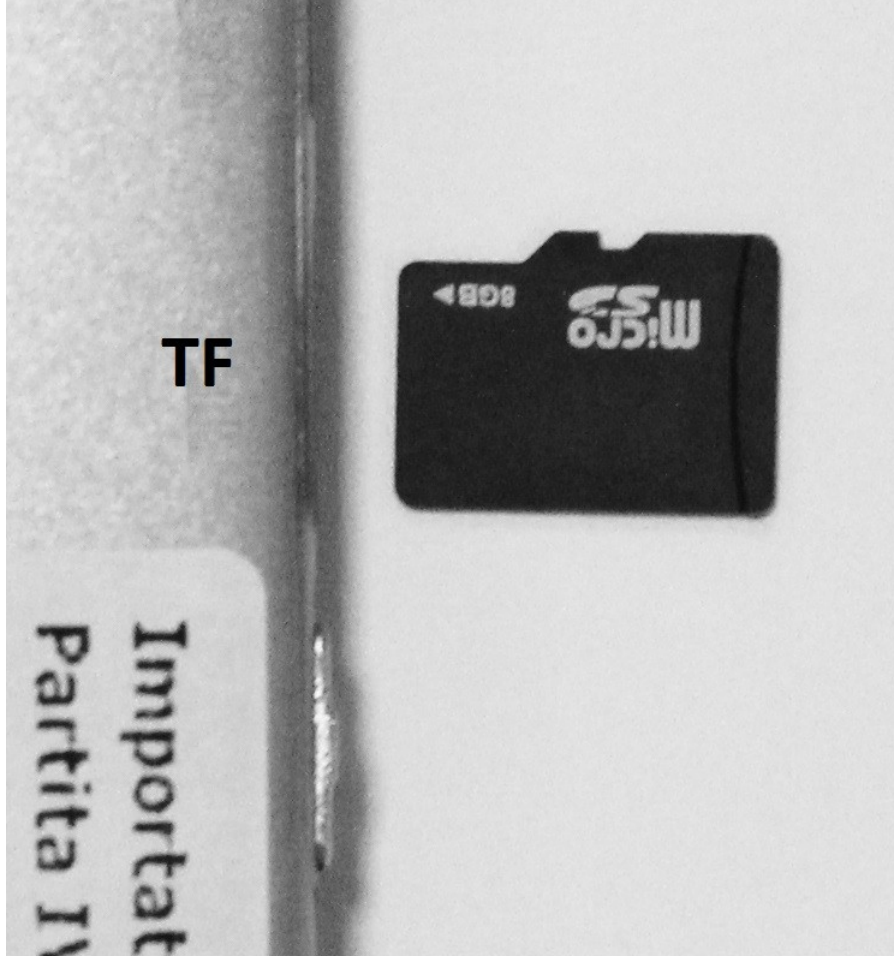